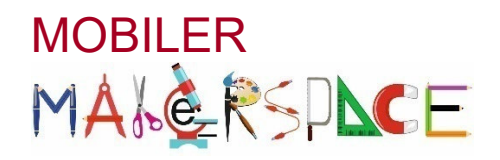

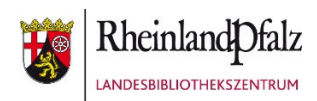

# **BLUE BOT**  Mit Bienenrobotern spielerisch programmieren

#### Kurzbeschreibung

Der rundliche bienenförmige Blue Bot ist ein programmierbarer Bodenroboter, welcher einen einfachen und handlungsorientierten Einstieg in das Thema "Coding" ab dem Kindergartenalter bis hin zur 3. Klasse der Grundschule bietet. Anders als der Bee Bot, kann der Blue Bot neben den 7 Funktionstasten auch per App oder mit Hilfe einer Programmierleiste gesteuert werden.

#### Inbetriebnahme

Im Blue Bot ist ein Akku enthalten, der mit dem beigelegten USB-Kabel aufgeladen werden kann. Die USB-Ladebuchse befindet sich auf der Unterseite des Blue Bots. Ebenso können bis zu 6 Blue Bots gleichzeitig auf einer Station geladen werden. Dazu wird die Ladestation einfach mit einem Netzkabel an eine Steckdose angeschlossen. Wenn der Blue Bot vollständig geladen ist, leuchtet das linke Auge grün auf. Auf der Unterseite des Blue Bots befinden sich zwei Schalter, mit denen der Roboter selbst und dessen Tonausgabe ein- und ausgeschaltet werden.

### Programmierung

Da sich am Blue Bot insgesamt nur **7 Tasten** befinden, ist die Steuerung bzw. Programmierung von Anfang an sehr leicht verständlich und intuitiv. Insgesamt können bis zu **200 Einzelbefehle** hintereinander gespeichert werden, die der kleine Roboter dann auf vorgefertigten oder selbst gestalteten Bodenmatten ausführt. Durch das Betätigen der einzelnen Tasten wird das Fahrverhalten des Blue Bots definiert:

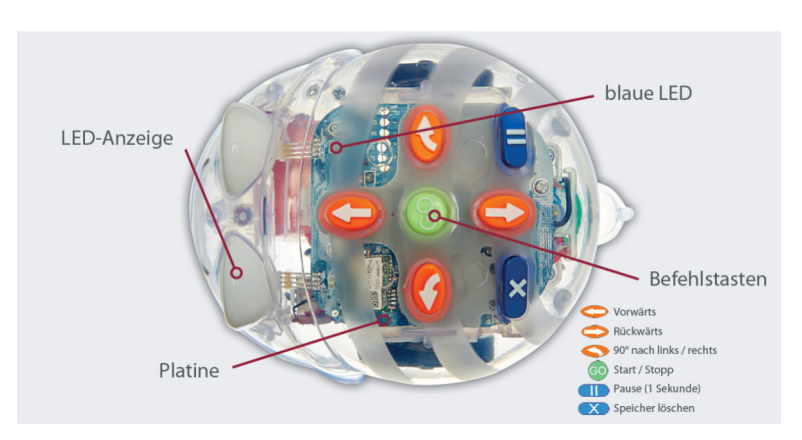

- Der Roboter fährt vorwärts und rückwärts geradeaus in **15cm Schritte**.
- Er dreht sich auf der Stelle nach rechts oder links um genau **90° oder 45°**
- Mit der grünen **GO**-Taste wird das Programm ausgeführt.
- Sprachaufnahmen können programmiert und abgespielt werden
- Ein bereits abgespielter Programmablauf wird so lange gespeichert, bis er mittels der **X**-Taste gelöscht oder der Bee Bot ausgeschaltet wird. Andernfalls wird jeder neu eingegebene Befehl am Ende des Programmablaufs hinzugefügt.

Auditive (Tonausgabe) und visuelle (leuchtende Augen) Signale am Blue Bot bestätigen jeweils die programmierten Anweisungen.

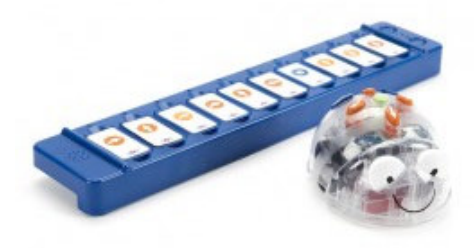

Der Blue Bot kann aber im Gegensatz zum Bee Bot zusätzlich mit einer Programmierleiste gesteuert werden. Dazu wird diese via Bluetooth mit dem Bodenroboter verbunden. Anschließend werden die sogenannten Programmierblättchen in die Leiste gelegt. Mit der grünen Taste auf der Leiste wird die Programmierung bestätigt

und der Blue Bot fährt diese ab. Gerade jüngeren Kindern erleichtert diese Variante die Arbeit mit dem Roboter, da sie die Programmierabfolge einfach durch das Austauschen der Plättchen verändern können.

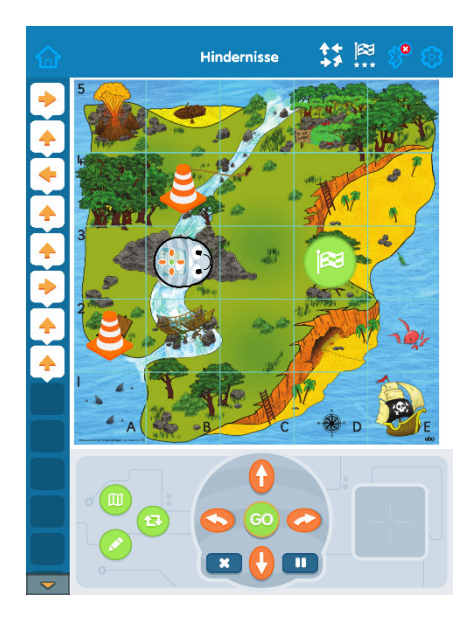

Eine weitere Möglichkeit den Blue Bot zu programmieren, wird durch die kostenlose App angeboten. In dieser können neben einfachen Programmieraufgaben auch Bodenmatten selbst erstellt werden. Außerdem lassen sich hier verschiedene Schwierigkeitsgrade einbauen wie Hindernisse oder ausgeblendete Funktionstasten. Gerade diese Bedienungsmöglichkeit ist für ältere Kinder interessant, da sie einen höheren Abstraktionsgrad aufweist und den eigentlichen Ablauf der Programmierung verdeutlicht. Man kann die App auch ohne Blue Bot nutzen.

## Bedeutung der Augenfarbe

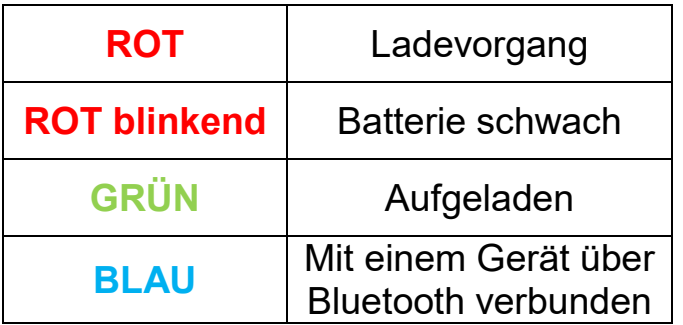